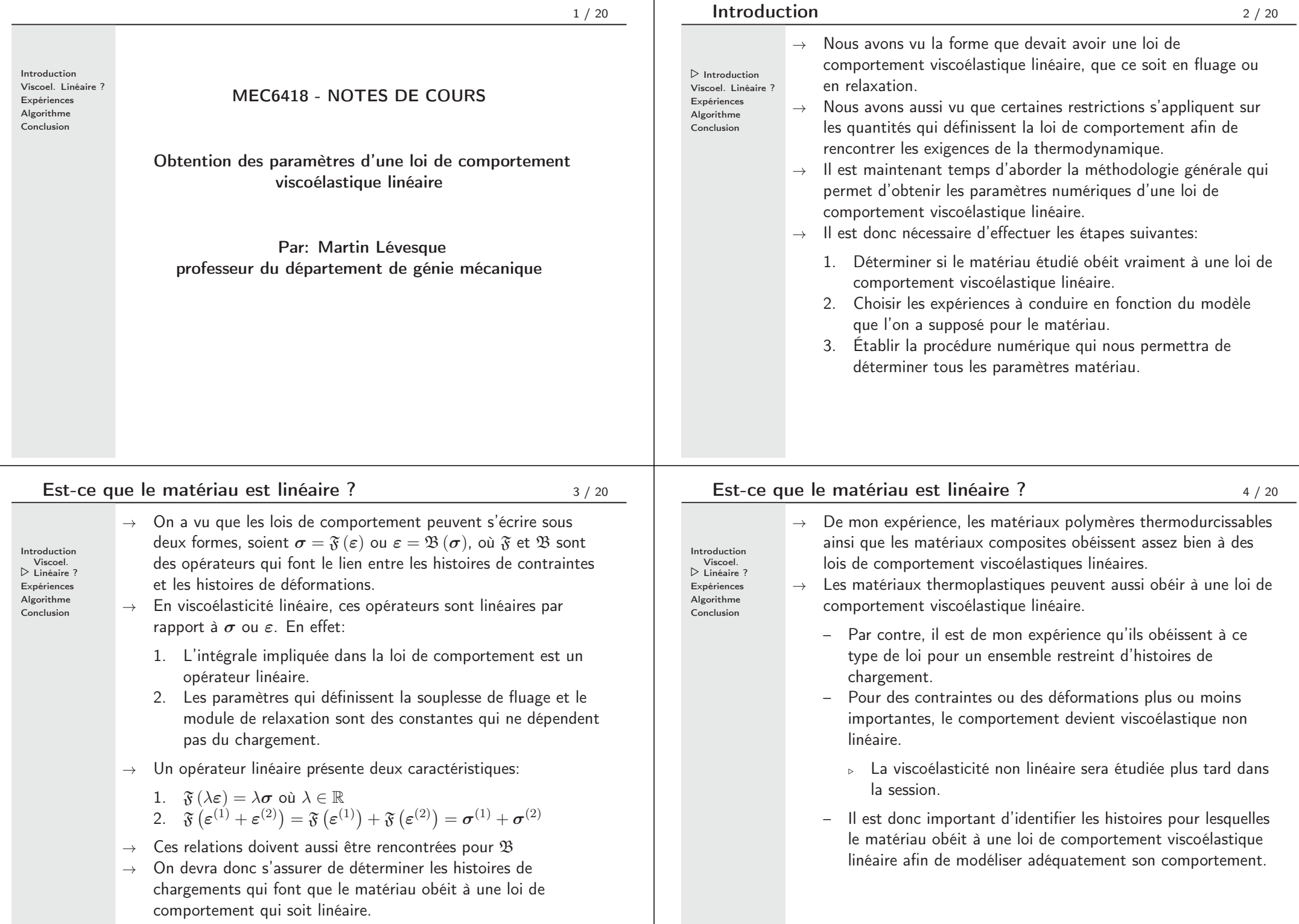

 $\mathbf{I}$ 

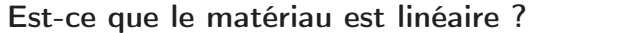

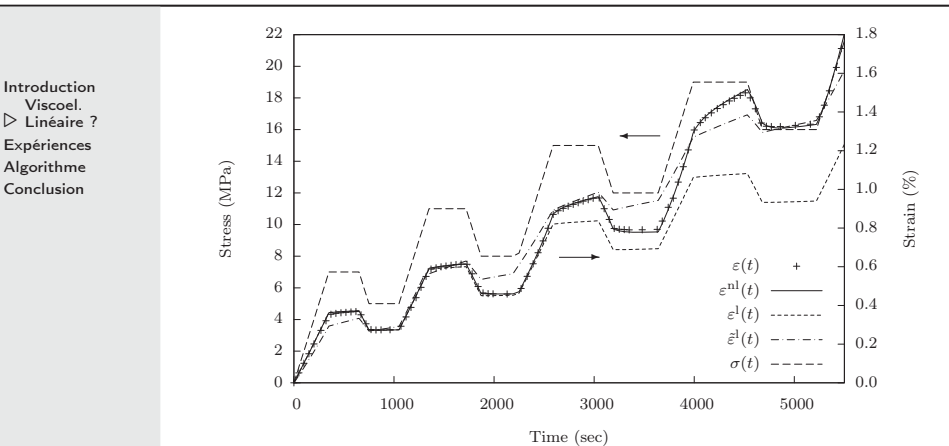

Figure 1: Réponse d'un polypropylène <sup>à</sup> une histoire de chargement σ(t).  $\varepsilon(t)$  représente des données expérimentales;  $\varepsilon$ <sup>nl</sup> la prédiction de la réponse par un modèle viscoélastique non linéaire;  $\varepsilon$ <sup>1</sup> la partie linéaire du modèle viscoélastique non linéaire et  $\tilde{\varepsilon}^{\text{l}}$  on modèle viscoélastique linéaire dont les paramètres sont obtenus par une régression par moindres carrés. Le matériau obéit à une loi viscoélastique linéaire dans un faible intervalle de contrainte. Il est nécessaire d'avoir une loi de comportement viscoélastique non linéaire afin de bien reproduire le comportement.

### Détermination des expériences utilisées pour l'identifcation <sup>7</sup> / <sup>20</sup>

- $\rightarrow$  Les paramètres de la loi de comportement seront obtenus à partir de données expérimentales.
- $\rightarrow$  La méthodologie consistera en:

Introduction Viscoel. Linéaire ?  $\triangleright$  Expériences Algorithme Conclusion

- 1. Déterminer la symétrie matérielle du matériau que l'on veut tester (isotrope, isotrope transverse, etc.)
- 2. Déterminer quelles expériences seront effectuées (essais de traction, mesure du coefficient de Poisson, essai de cisaillement, de compressibilité, etc.)
- 3. Réaliser des expériences où l'on applique et enregistre un chargement (que ce soit une contrainte ou une déformation) et où la réponse est mesurée et enregistrée.
- 4. Simuler la réponse du matériau lorsque soumis au chargement qui <sup>a</sup> été imposé. On obtiendra ainsi la réponse théorique du matériau en fonction des paramètres qui sont encore inconnus.
- 5. Utiliser un algorithme numérique qui permet d'obtenir les paramètres matériau faisant en sorte que le modèle représente le plus possible les données expérimentales.
- 6. Valider les prédictions sur des histoires de chargement différentes.

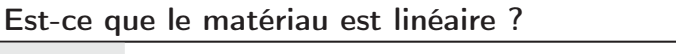

- $\rightarrow$  Il peut être difficile de déterminer les histoires qui font en sorte que le matériau obéit à une loi viscoélastique linéaire.
- $\rightarrow$  Une approximation pourrait consister à établir une valeur de la contrainte ou de la déformation en dessous de laquelle le comportement est viscoélastique linéaire.

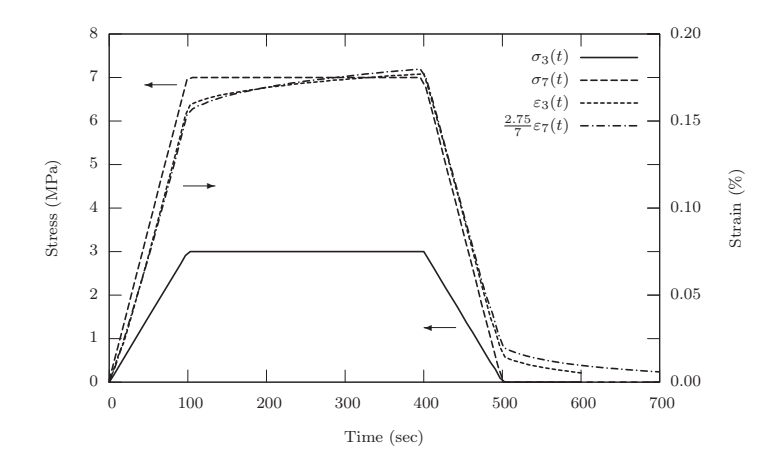

Figure 2: Exemple d'histoire de chargement utilisée pour identifier le domaine de linéarité pour un polypropylène

### Symétrie matérielle, choix et conduite des essais

- $\rightarrow$  De manière générale, le degré de symétrie matérielle du matériau étudié sera déterminé à priori par l'utilisateur.
- Viscoel. Linéaire ?  $\triangleright$  Expériences Algorithme Conclusion

Introduction

Introduction  $\triangleright$  Linéaire ? Viscoel. Expériences Algorithme Conclusion

<sup>5</sup> / <sup>20</sup>

- $\rightarrow$  Cette décision est souvent prise en fonction de la microstructure du matériau étudié: polymère amorphe  $\rightarrow$  isotrope, composites à fibres longues uni-directionnelles  $\rightarrow$  isotrope transverse, etc.
- $\rightarrow$  Cette décision aura une influence sur le nombre de paramètres indépendants à obtenir. Par exemple, en élasticité linéaire, pour un matériau isotrope, on doit effectuer deux mesures indépendantes, pour un matériau isotrope transverse ce nombre passe à 5, etc.
- $\rightarrow$  L'utilisateur va décider, en fonction de l'équipement disponible, les essais qu'il conduira.
- $\rightarrow$   $\,$  Ce choix permettra de donner une forme aux  $\mathbf{C}_{\mathbf{i}}$  ou aux  $\mathbf{S}_{\mathbf{i}}$  mais il restera quand même à déterminer les aspects temporels de la loi de comportement viscoélastique.
- $\rightarrow$  Conduire les essais tout en s'assurant que l'on enregistre la réponse du matériau en plus du chargement réel qui lui est imposé.

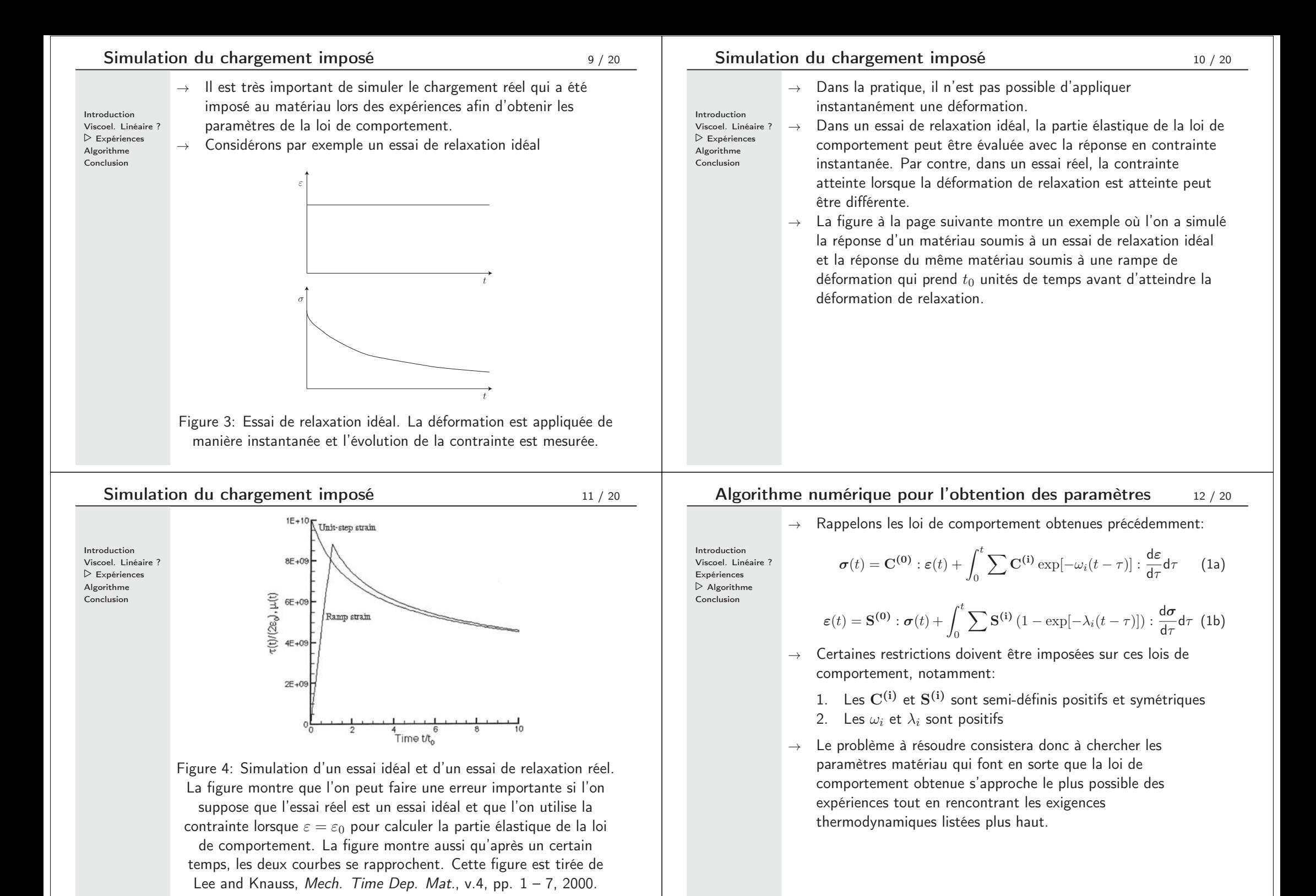

### Exemple de matériau isotrope

<sup>13</sup> / <sup>20</sup>

- <sup>→</sup> Considérons le cas d'un matériau isotrope où l'on réalise un essai de traction uniaxial où l'on impose la contrainte et l'on mesure la déformation dans le sens de l'essai (direction 1) et dans le sens transverse (direction 2). On aura alors:  $\sigma_1(t) = \sigma(t) \neq 0$ ,  $\sigma_2(t) = 0$  et  $\varepsilon_1(t) \neq 0 \neq \varepsilon_2(t)$
- $\rightarrow$  On sait que l'on peut définir tout tenseur isotrope avec deux quantités. Par exemple, avec un module d'Young  $E$  qui doit être positif et un coefficient de Poisson  $\nu$  qui doit être compris entre  $[-1, \frac{1}{2}]$ .
- $\rightarrow$  Dans ce cas là, on aura:

$$
\check{\varepsilon}_1(t) = \frac{\hat{\sigma}(t)}{E_0} + \int_0^t \sum \frac{1}{E_i} (1 - \exp[-\lambda_i(t - \tau]) \frac{d\hat{\sigma}}{d\tau} d\tau \qquad (2a)
$$

$$
\check{\varepsilon}_2(t) = -\frac{\nu_0}{E_0}\hat{\sigma}(t) - \int_0^t \sum \frac{\nu_i}{E_i} (1 - \exp[-\lambda_i(t-\tau]) \frac{d\hat{\sigma}}{d\tau} d\tau \quad (2b)
$$

où  $\check{\varepsilon}$  représente la déformation simulée par le modèle et  $\hat{\sigma}$  la contrainte réellement appliquée sur le matériau et enregistrée par la machine d'essai.

# Exemple de matériau isotrope

$$
15 / 20
$$

 $(4)$ 

 $\rightarrow$  Finalement, le problème à résoudre serait le suivant:

Introduction Viscoel. Linéaire ? Expériences  $\triangleright$  Algorithme Conclusion

inf  $E_i > 0, \nu_i \in [-1, 0.5], \lambda_i > 0$ 

qui se lit: trouver l'ensemble de paramètres  $\{E_i, \nu_i, \lambda_i\}$ minimisant  $\kappa$  tout en rencontrant les conditions:  $E_i > 0, \nu_i \in [-1, 0.5], \lambda_i > 0.$ 

- $\rightarrow$  Ce type de problème est un problème d'optimisation (on veut minimiser  $\kappa$ ), non linéaire (le calcul de  $\varepsilon_2$  fait intervenir le rapport entre  $E_i$  et  $\nu_i$  et  $\lambda_i$  se trouvent dans des exponentielles) et sous contrainte (restrictions <sup>à</sup> imposer sur les différents paramètres).
- $\rightarrow$  Certains logiciels commerciaux comme Matlab, Mathematica, etc. permettent de solutionner ce genre de problème. Il faut toutefois savoir que ces problèmes sont complexes et les algorithmes implémentés dans ces logiciels ne fonctionnent pas toujours comme on le souhaiterait.

 $\rightarrow$  Si l'on note par  $\hat{\varepsilon}$  la déformation mesurée lors des essais et enregistrée par la machine, on peut définir la quantité suivante:

Introduction Viscoel. Linéaire ? Expériences  $\triangleright$  Algorithme Conclusion

Conclusion

$$
\kappa = \left(\frac{1}{\max \hat{\varepsilon}_1}\right)^2 \sum_i \left[\hat{\varepsilon}_1(t_i) - \check{\varepsilon}_1(t_i)\right]^2 + \left(\frac{1}{\max \hat{\varepsilon}_2}\right)^2 \sum_i \left[\hat{\varepsilon}_2(t_i) - \check{\varepsilon}_2(t_i)\right]^2
$$
 (3)

où  $t_i$  sont les temps où sont mesurées les déformations.

 $\rightarrow$   $\kappa$  représente une sorte de mesure de l'écart (au sens des moindres carrés) entre les expériences et la réponse prédite par le modèle. Ici, on <sup>a</sup> introduit une normalisation des écarts selon les directions 1 et 2. D'autres formes de mesure de cet écart entre expériences et prédictions du modèle pourraient être développées.

#### Exemple de matériau isotrope Introduction Viscoel. Linéaire ? Expériences  $\triangleright$  Algorithme <sup>16</sup> / <sup>20</sup>  $\rightarrow$  Pour s'affranchir de cette difficulté, on va utiliser la décomposition d'un tenseur isotrope <sup>à</sup> l'aide des projecteurs orthogonaux.  $\rightarrow$  On rappelle que si **A** est isotrope, alors  $\mathbf{A} = \alpha \mathbf{J} + \beta \mathbf{K}$ , où

- $\alpha, \beta \geq 0$ .
- $\rightarrow$  Avec cette décomposition, on aura (voir démonstration au tableau):

$$
3\tilde{\varepsilon}_1(t) = (\alpha_0 + 2\beta_0)\hat{\sigma}(t) +
$$

$$
\int_0^t \sum (\alpha_i + 2\beta_i) (1 - \exp[-\lambda_i(t - \tau)]) \frac{d\hat{\sigma}}{d\tau} d\tau
$$
 (5a)

$$
3\tilde{\varepsilon}_2(t) = (\alpha_0 - \beta_0)\hat{\sigma}(t) + \int_0^t \sum (\alpha_i - \beta_i) (1 - \exp[-\lambda_i(t - \tau)]) \frac{d\hat{\sigma}}{d\tau} d\tau
$$
 (5b)

14 / <sup>20</sup>

### Exemple de matériau isotrope

 $\rightarrow$  Si l'on pose  $\check{\varepsilon}^{\dagger} = \check{\varepsilon}_1(t) - \check{\varepsilon}_2(t)$ , on aura:

Introduction Viscoel. Linéaire ? Expériences  $\triangleright$  Algorithme Conclusion

Introduction

$$
\check{\varepsilon}^{\dagger}(t) = \beta_0 \hat{\sigma}(t) + \int_0^t \sum_j \beta_i (1 - \exp[-\lambda_i(t-\tau)]) \frac{d\hat{\sigma}}{d\tau} d\tau \quad (6)
$$

où l'on peut voir que les  $\alpha_i$  ont disparu.

 $\rightarrow$  Si l'on pose  $\check{\varepsilon}^{\dagger \dagger} = \check{\varepsilon}_1(t) + 2 \check{\varepsilon}_2(t)$ , on aura:

$$
\check{\varepsilon}^{\dagger \dagger}(t) = \alpha_0 \hat{\sigma}(t) + \int_0^t \sum \alpha_i (1 - \exp[-\lambda_i(t-\tau)]) \frac{d\hat{\sigma}}{d\tau} d\tau \quad (7)
$$

où l'on peut voir que les  $\beta_i$  ont disparu.

- $\rightarrow$  Cette décomposition est très avantageuse car elle permet d'identifier les  $\alpha_i$  et les  $\beta_i$  séparément, tout en utilisant dans les deux cas toutes les données expérimentales.
- $\rightarrow$  On le verra, cela conduit à des problèmes d'optimisation beaucoup plus simples.

Introduction Viscoel. Linéaire ? Expériences  $\triangleright$  Algorithme Conclusion

 $\rightarrow$  Si l'on pose  $\hat{\epsilon}^{\dagger}(t)=\hat{\epsilon}_1(t) - \hat{\epsilon}_2(t)$  et  $\hat{\epsilon}^{\dagger \dagger}(t) = \hat{\epsilon}_1(t) + 2\hat{\epsilon}_2(t)$ , les propriétés du matériau seront obtenues en résolvant les deux problèmes suivants:

$$
\inf_{\alpha_i, \lambda_i \ge 0} \sum \left[ \check{\varepsilon}^{\dagger \dagger} - \hat{\varepsilon}^{\dagger \dagger} \right]^2 \tag{8a}
$$

$$
\inf_{\beta_i, \lambda_i \ge 0} \sum \left[ \check{\varepsilon}^{\dagger} - \hat{\varepsilon}^{\dagger} \right]^2 \tag{8b}
$$

- $\rightarrow$  Ces deux problèmes d'optimisation sous contrainte peuvent être transformés en des problèmes d'optimisation non linéaires sans contrainte en posant  $\alpha_i = x_i^2$ ,  $\beta_i = y_i^2$  et  $\lambda_i = z_i^2$
- $\rightarrow$  La méthode de solution avec cette décomposition tensorielle est beaucoup plus intéressante que celle avec  $E$  et  $\nu$  car elle conduit à des problèmes plus simples et en plus elle utilise toutes les données pour estimer chaque paramètre.
- $\rightarrow$  On rappelle que d'autres décompositions similaires existent pour la symétrie cubique et l'isotropie transverse.

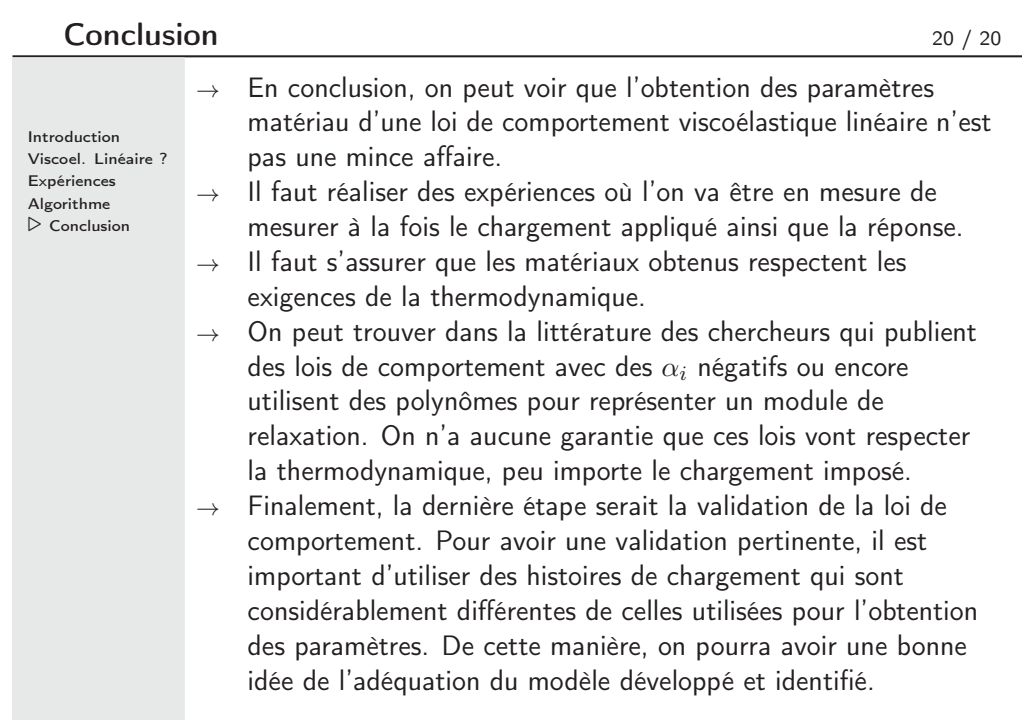

## Exemple de matériau isotrope

<sup>19</sup> / <sup>20</sup>

<sup>17</sup> / <sup>20</sup>

- $\rightarrow$  Par expérience, les problèmes (8) sont assez difficiles à résoudre.
- $\rightarrow$  Pour y arriver, une stratégie qui fonctionne assez bien est de fixer a priori les valeurs des  $\lambda_i$ .
- Viscoel. Linéaire ? Expériences  $\triangleright$  Algorithme Conclusion
- $\rightarrow$  Une bonne pratique consiste à fixer le domaine de validité temporel de la loi de comportement que l'on veut identifier. Par

exemple, on pourrait vouloir prédire de manière précise la réponse viscoélastique d'un matériau entre 1 et 100 000 secondes.

 $\rightarrow$  Une fois ce domaine fixé, on distribue les  $\frac{1}{\lambda}$  uniformément sur une échelle logarithmique (base 10).

### VOIR EXEMPLE MATHEMATICA